## **Imprimir y reimprimir el último recibo desde la pantalla de venta táctil**

La pantalla de venta táctil permite imprimir y reimprimir el último recibo con un solo clic. Basta con hacer clic en el menú de la derecha «Previous file».

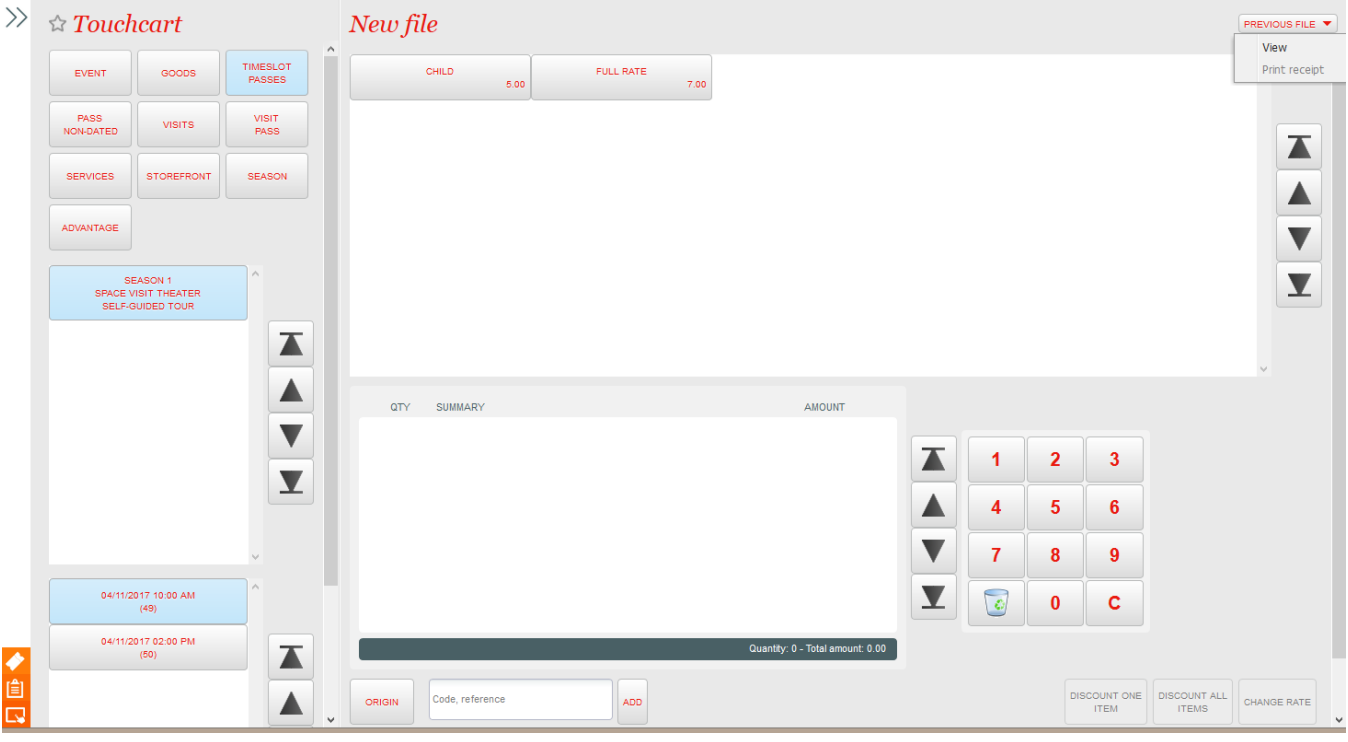